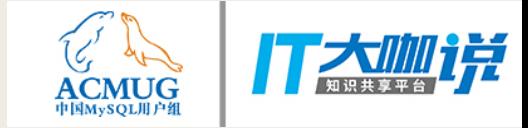

## 关于MySQL的几个误会

林晓斌

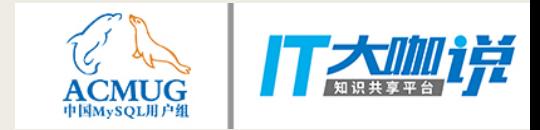

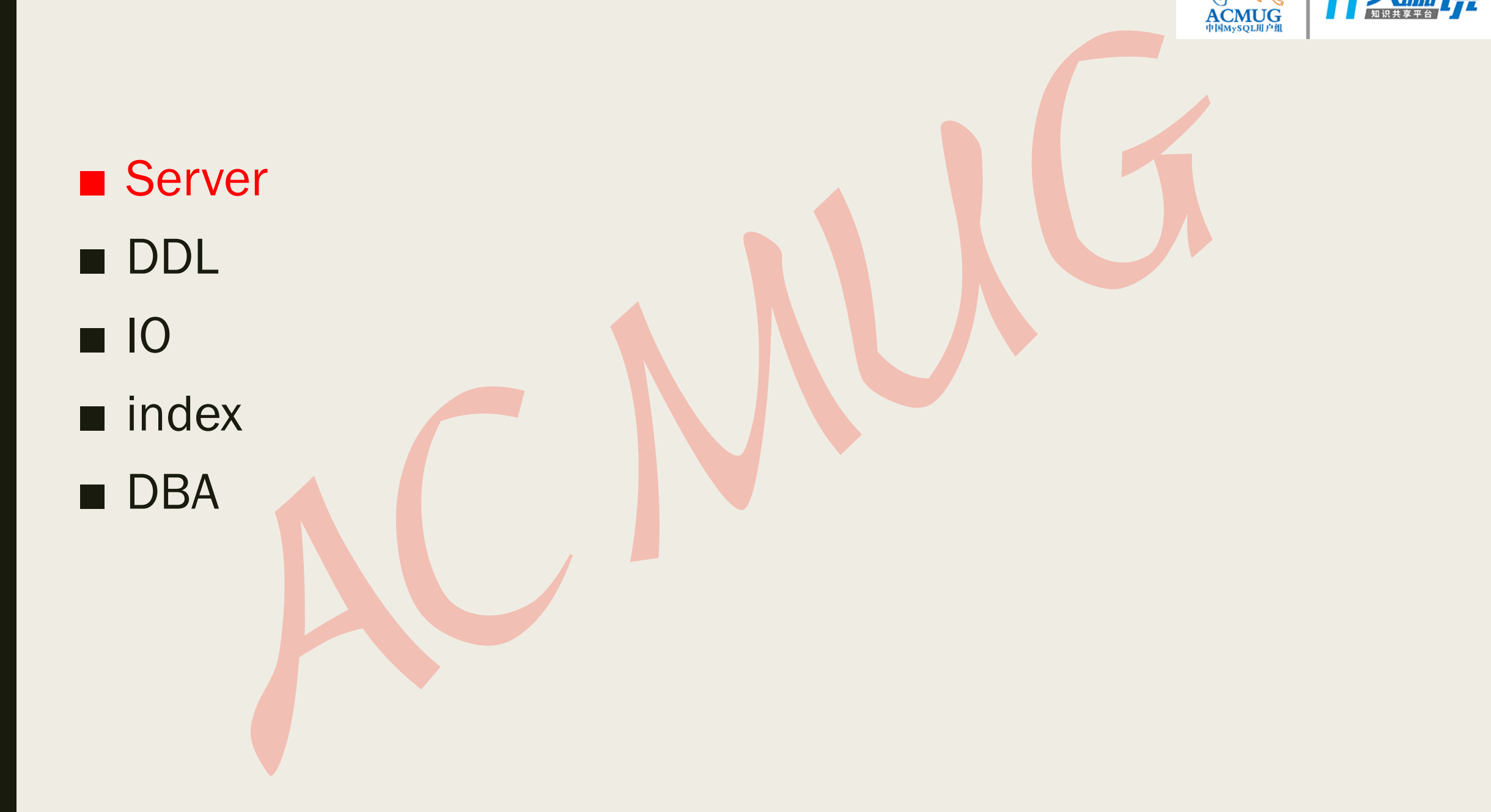

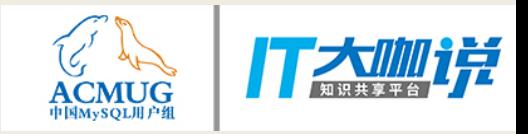

MySQL事务和InnoDB事务

#### mysql> show processlist;

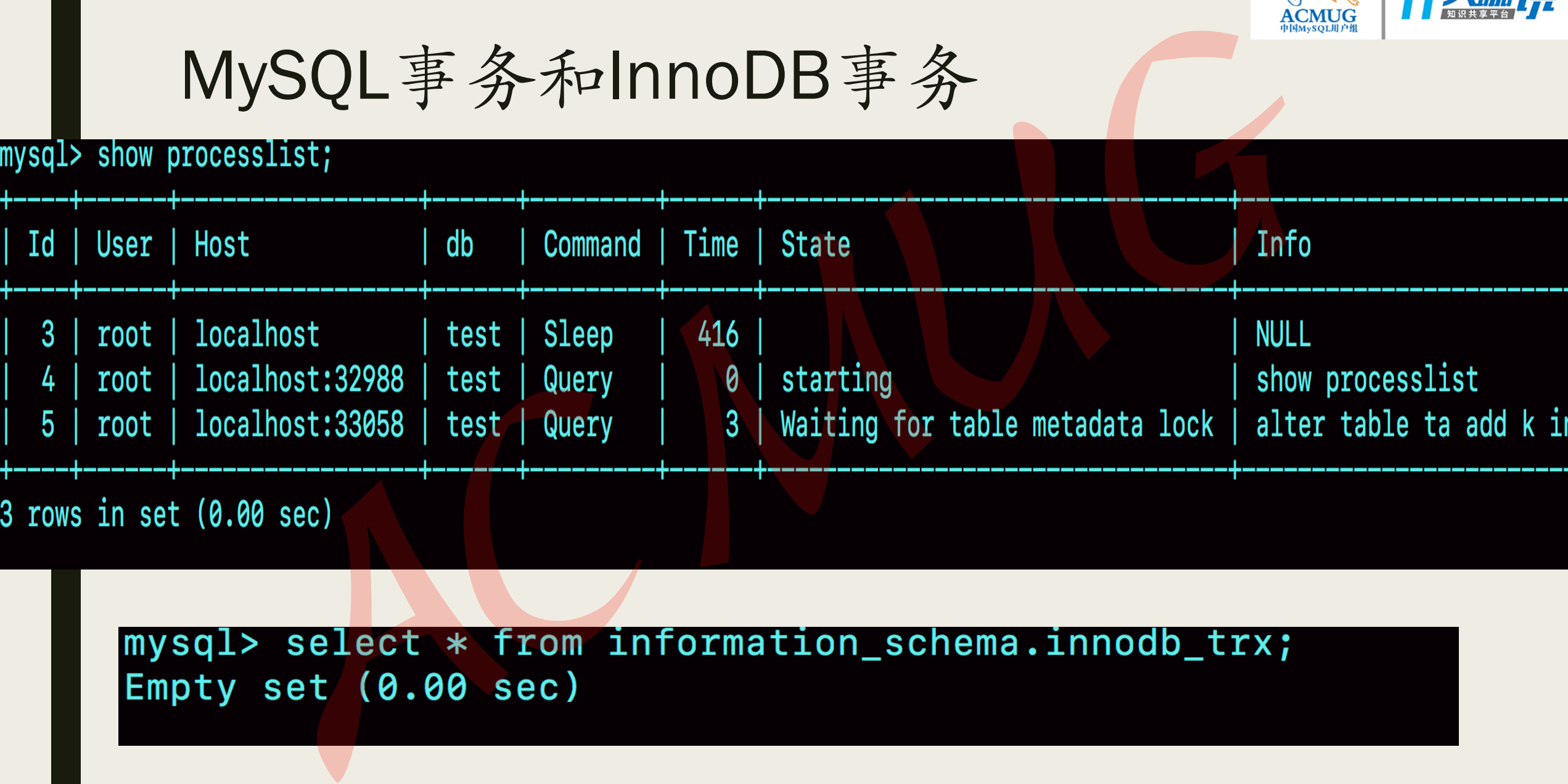

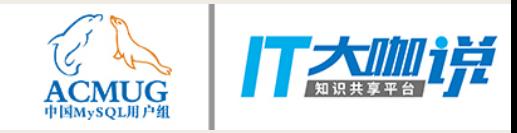

### lock\_wait\_timeout 越小越好?

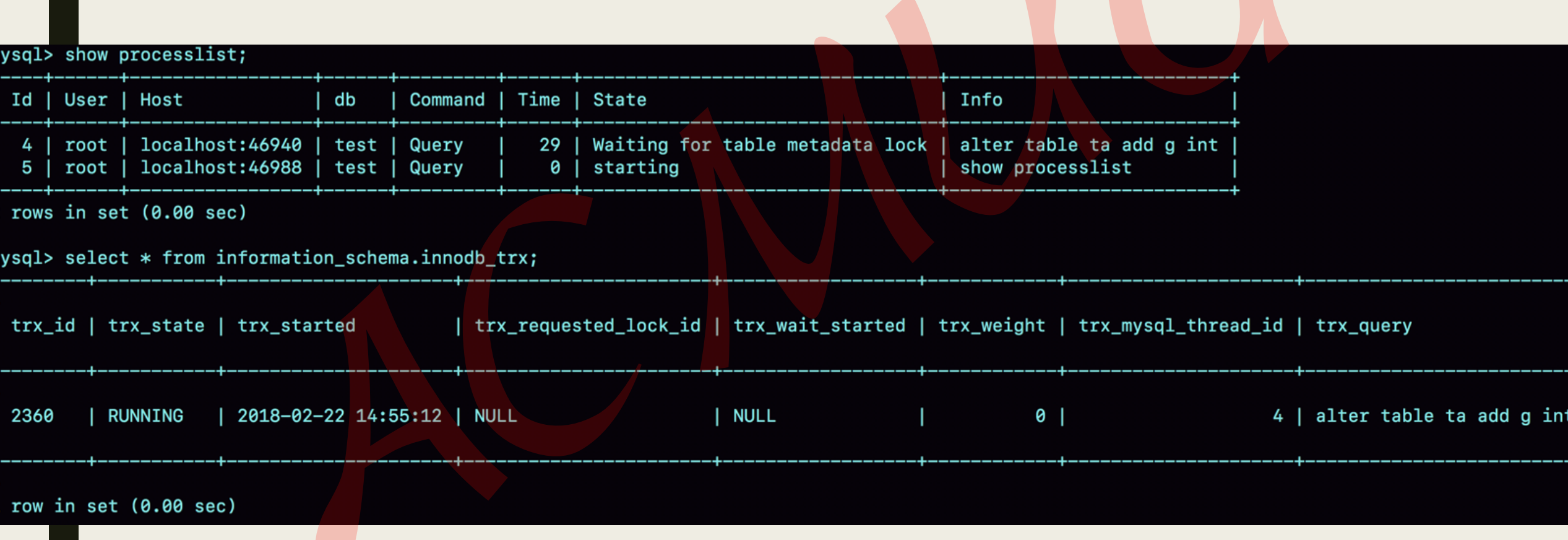

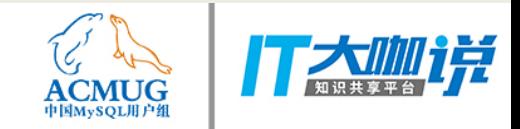

## 客户端ctrl+c是直接结束线程

#### select sleep(2) 8 Query root@localhost on using SSL/TLS 9 Connect Query KILL QUERY 8 9 Quit 9

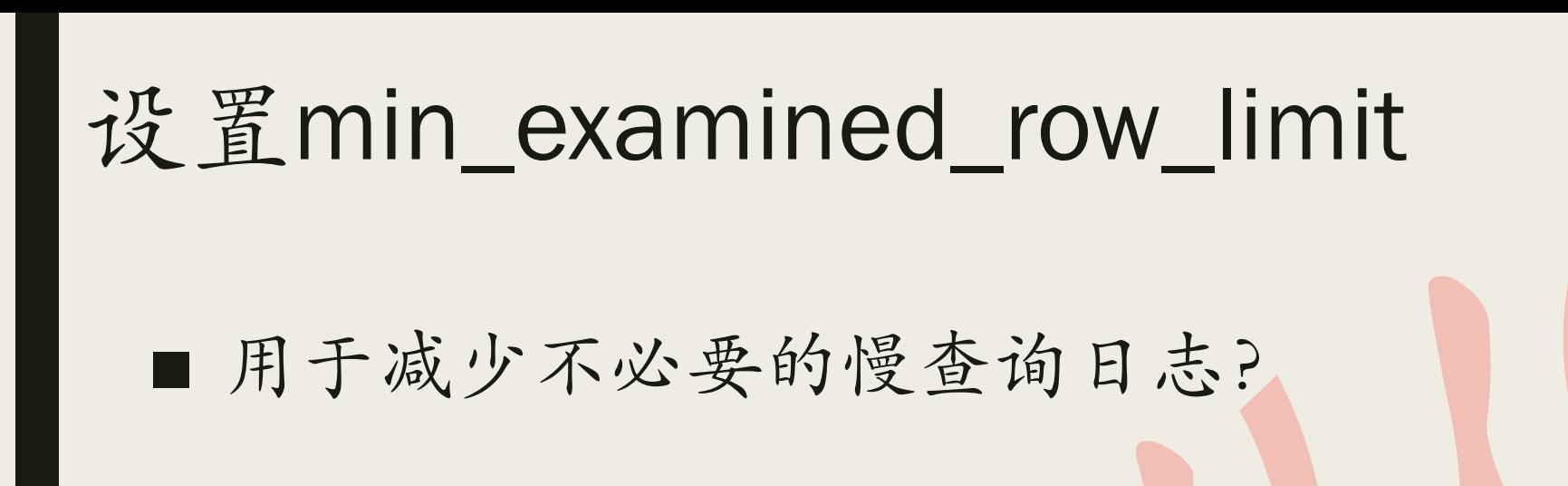

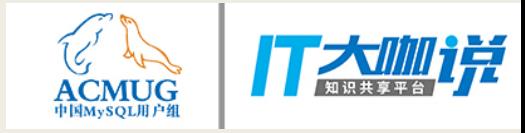

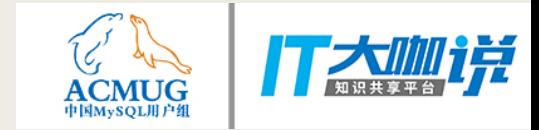

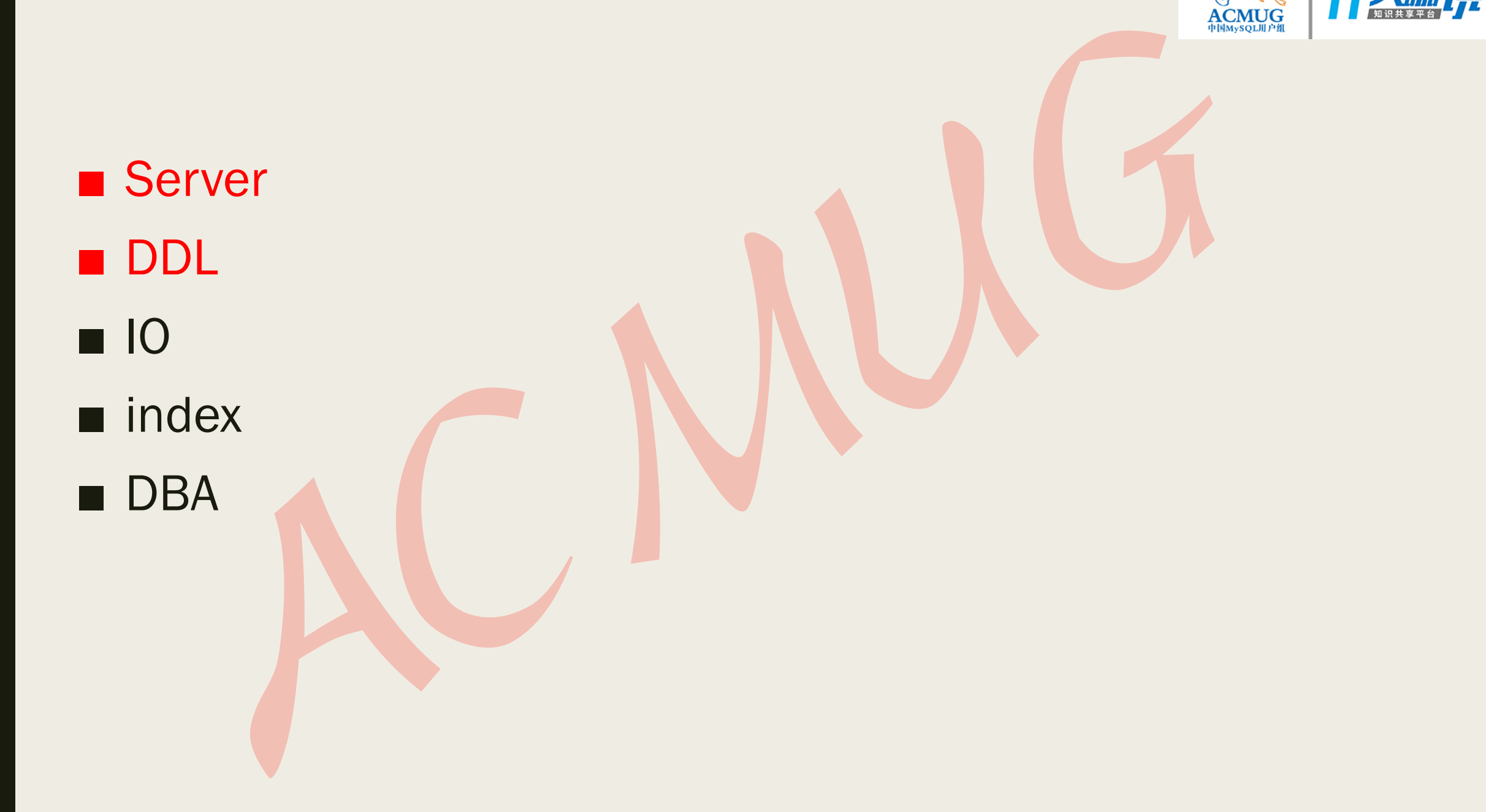

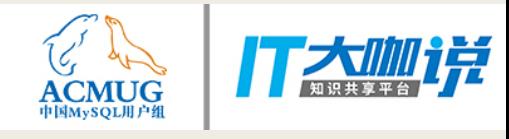

### 关于表空间的误会

#### ----加个字段反而空间变小?

### ---varchar(256)改成varchar(32)反而空间变大?

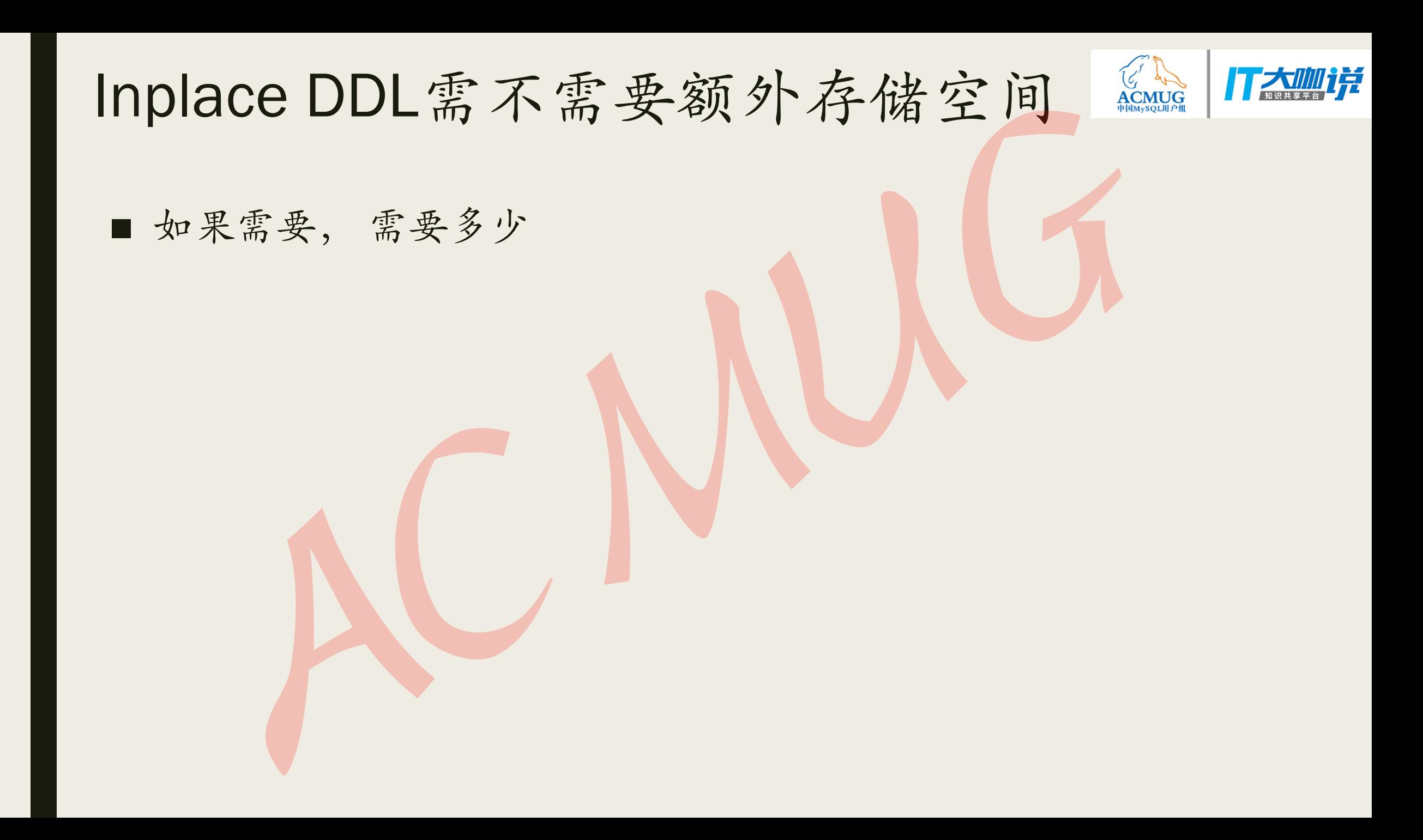

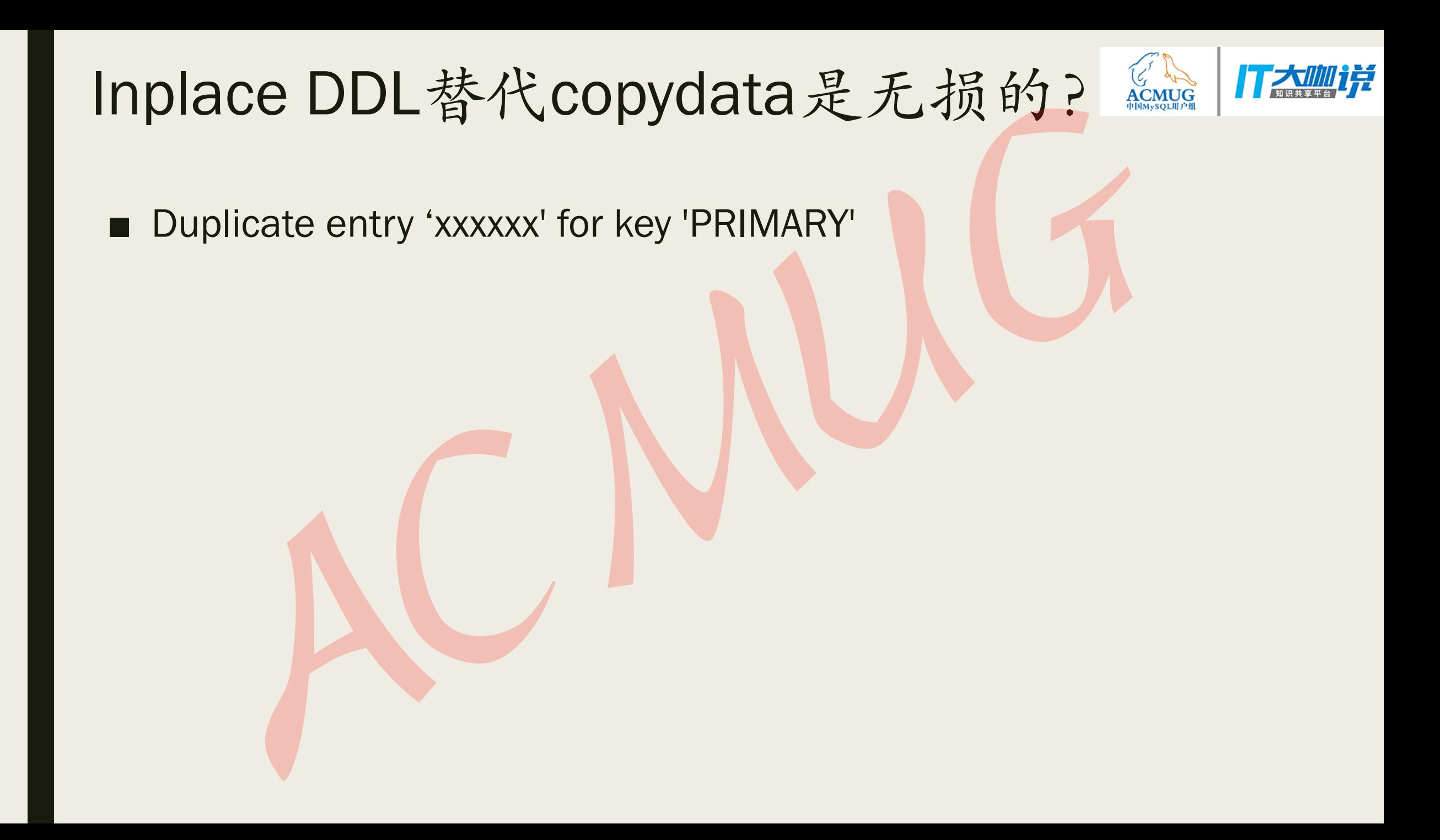

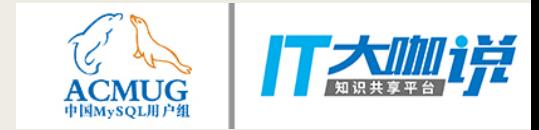

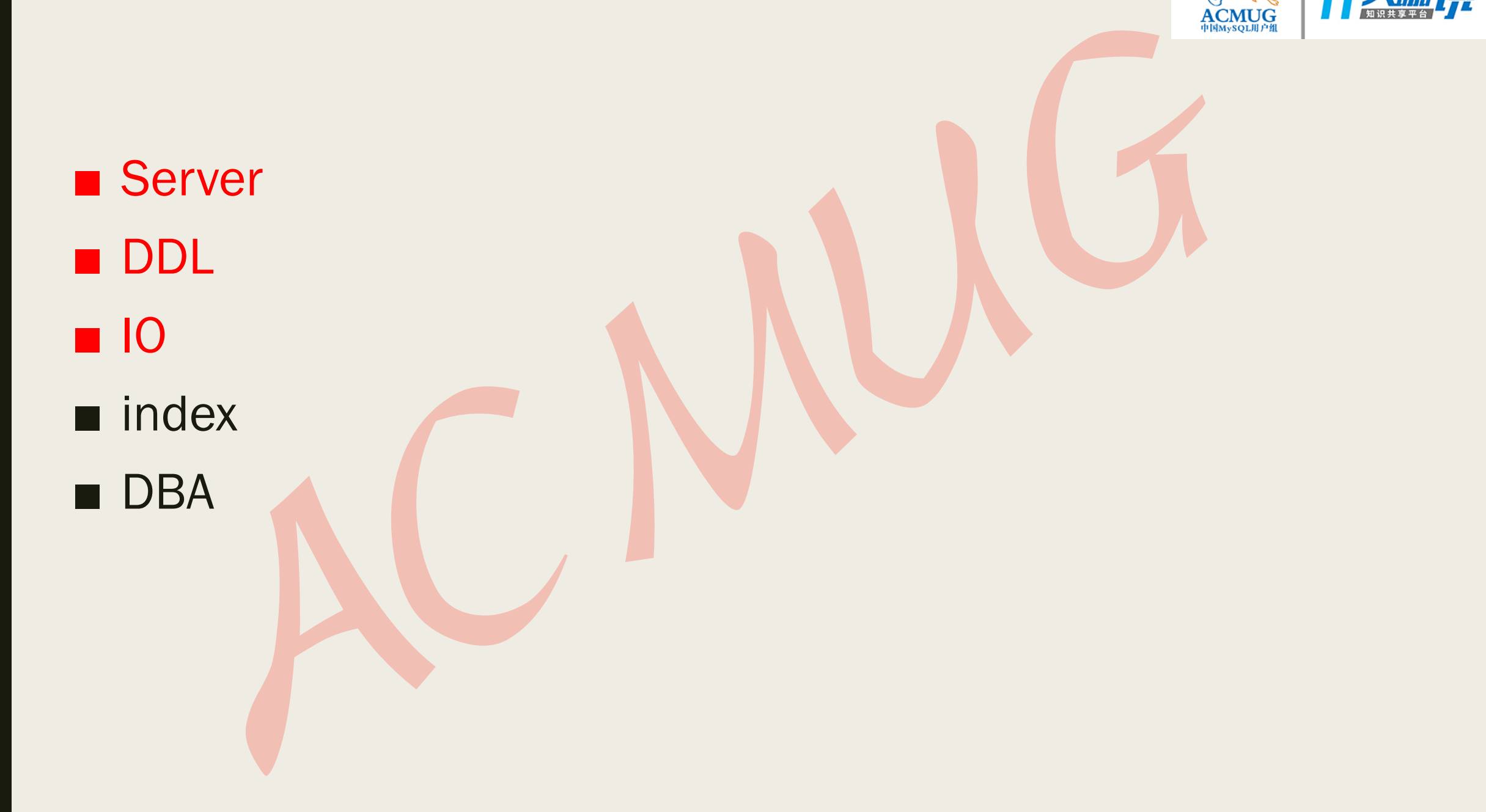

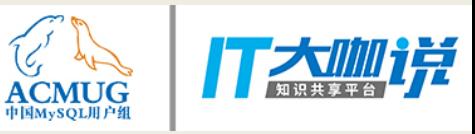

# lops用不完, iocapticty再设置大一点?

### ■吞吐量已经也是瓶颈之一

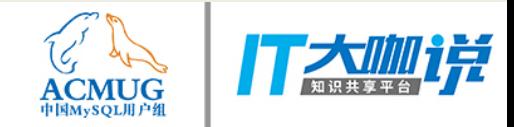

### locapticty改小会导致脏页变多?

■ InnoDB写放大效应 ■ 异步flush的消解

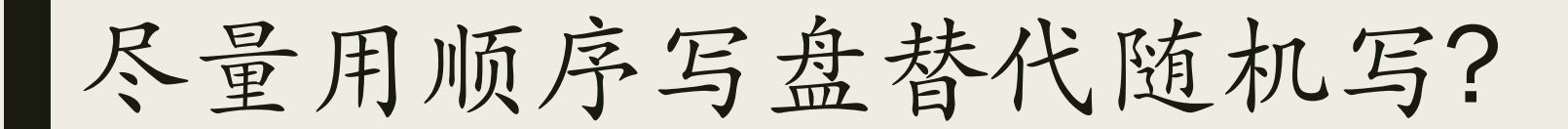

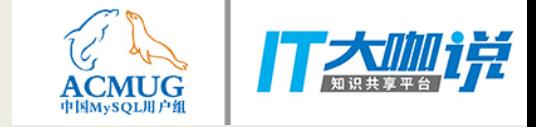

### ■ 8.0 innodb\_flush\_neighbors 默认值改为0

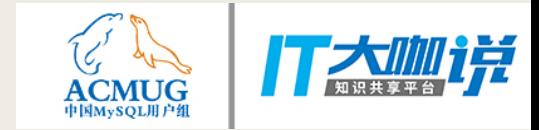

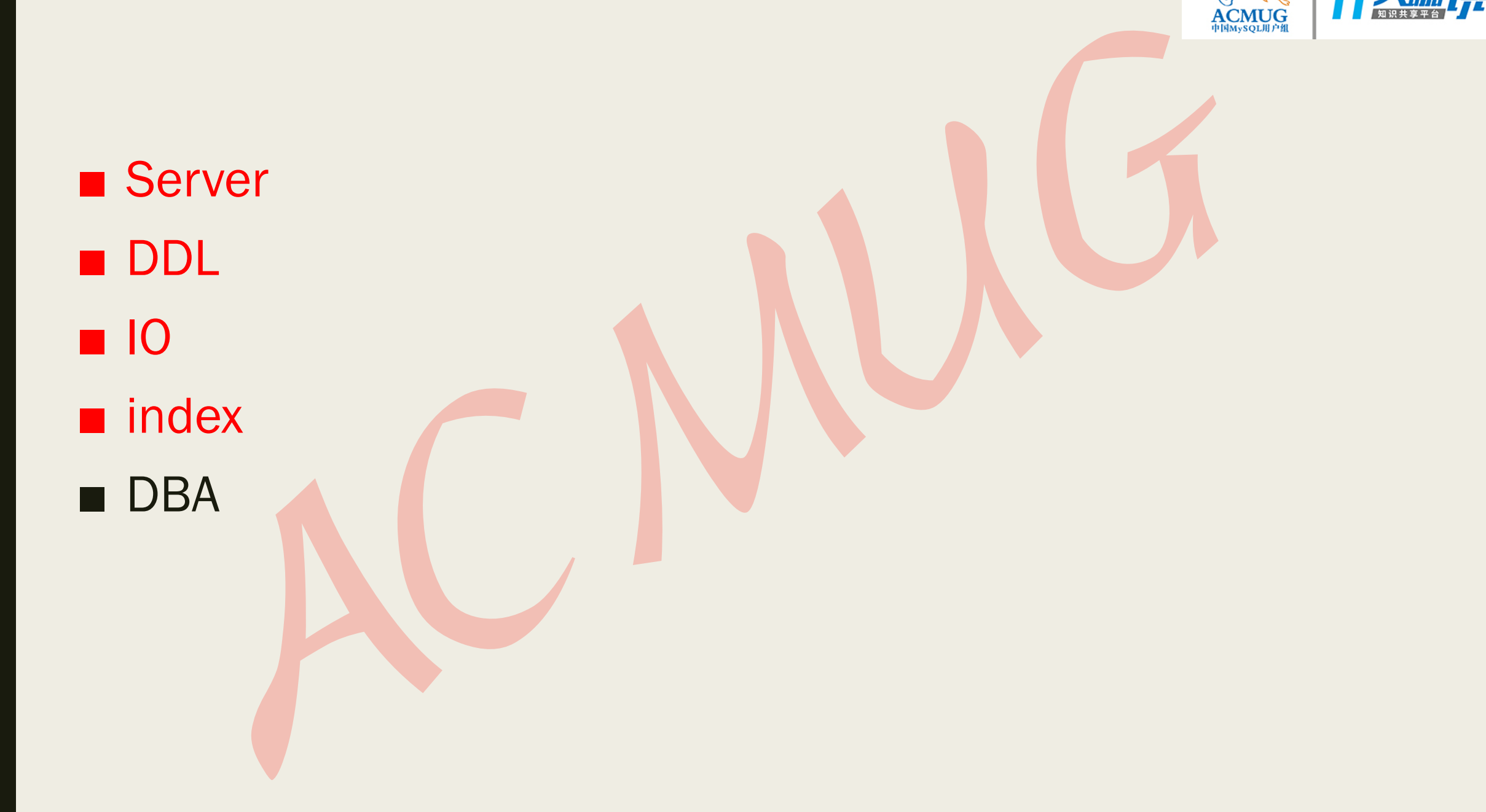

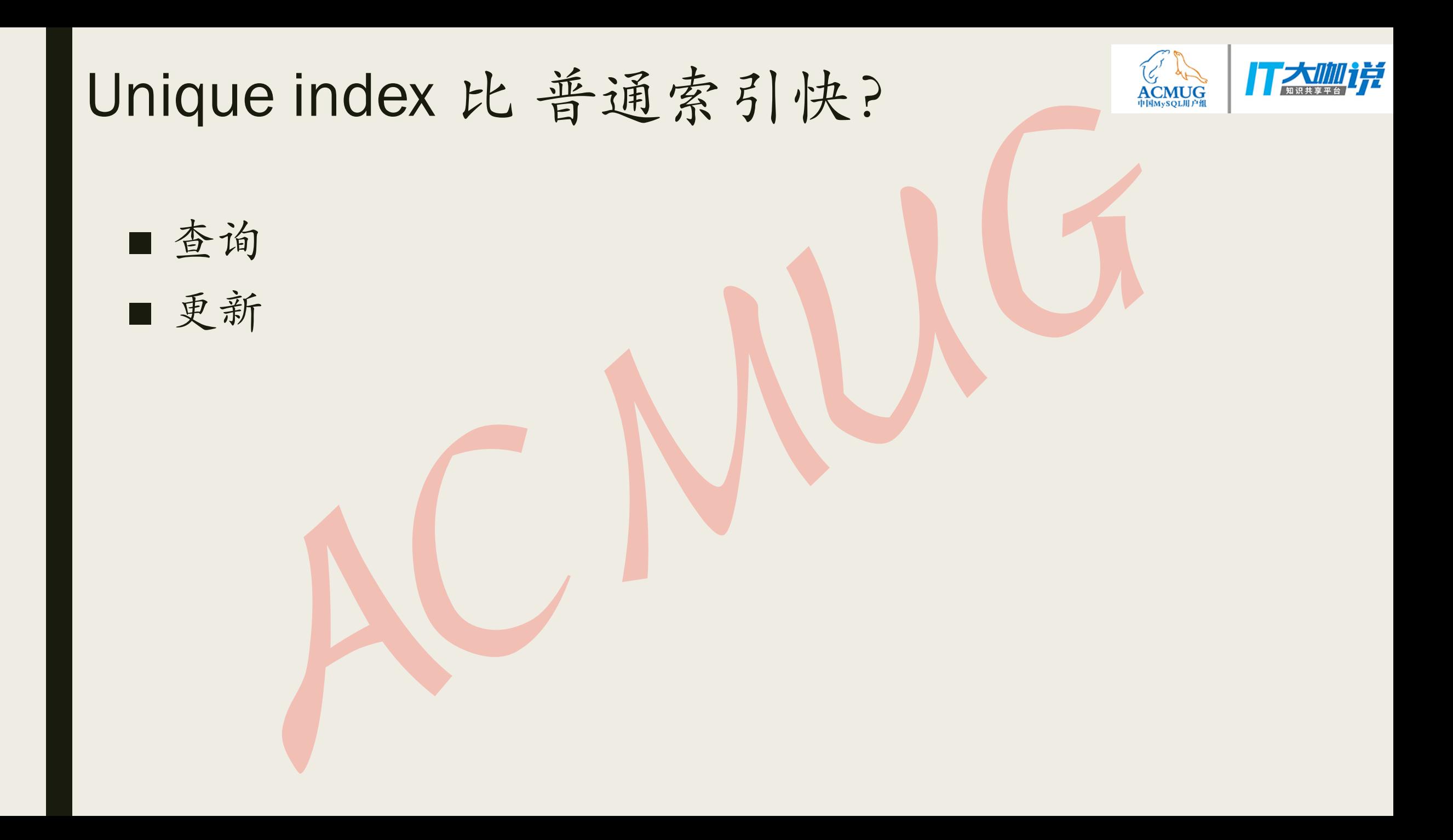

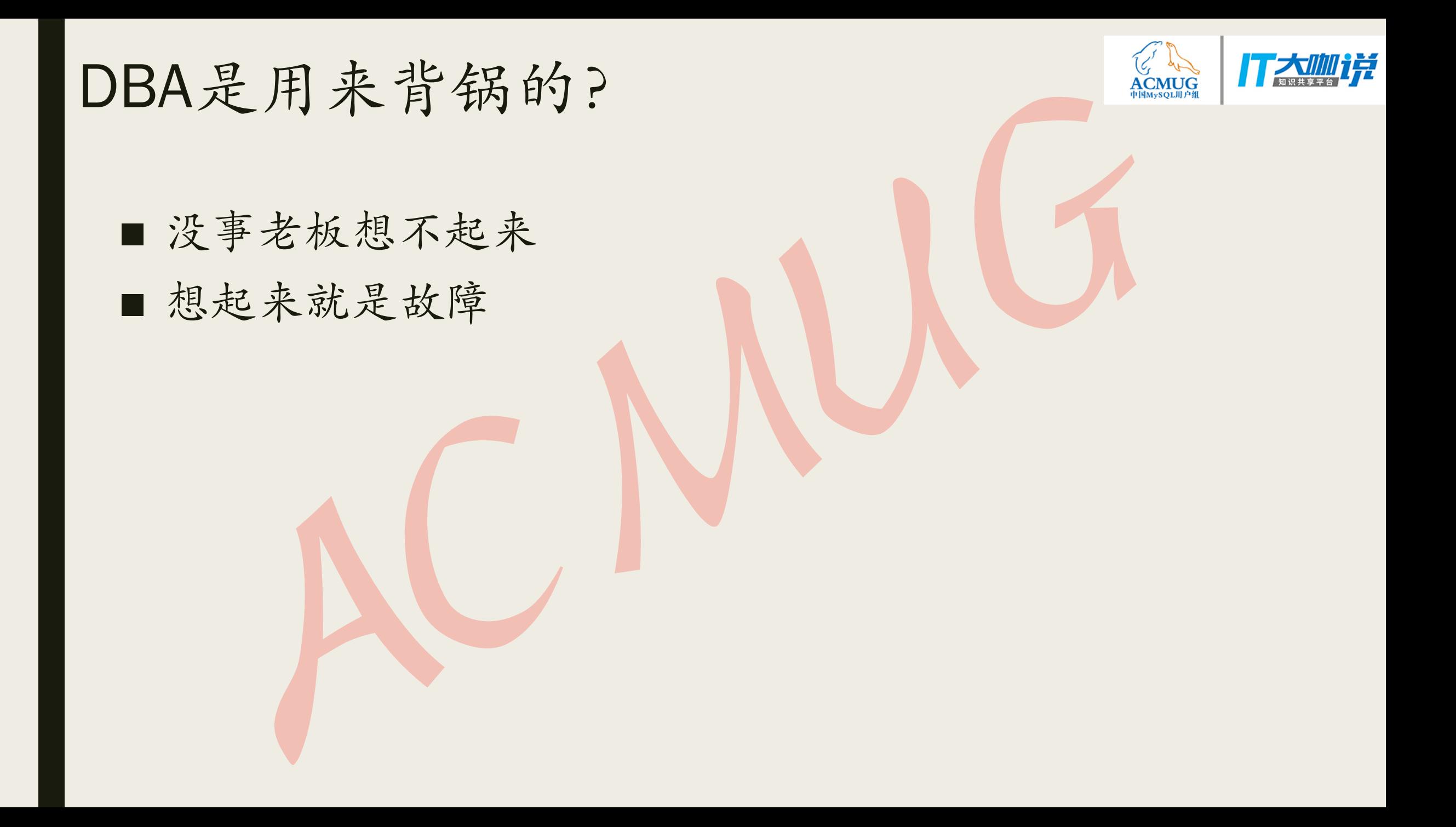

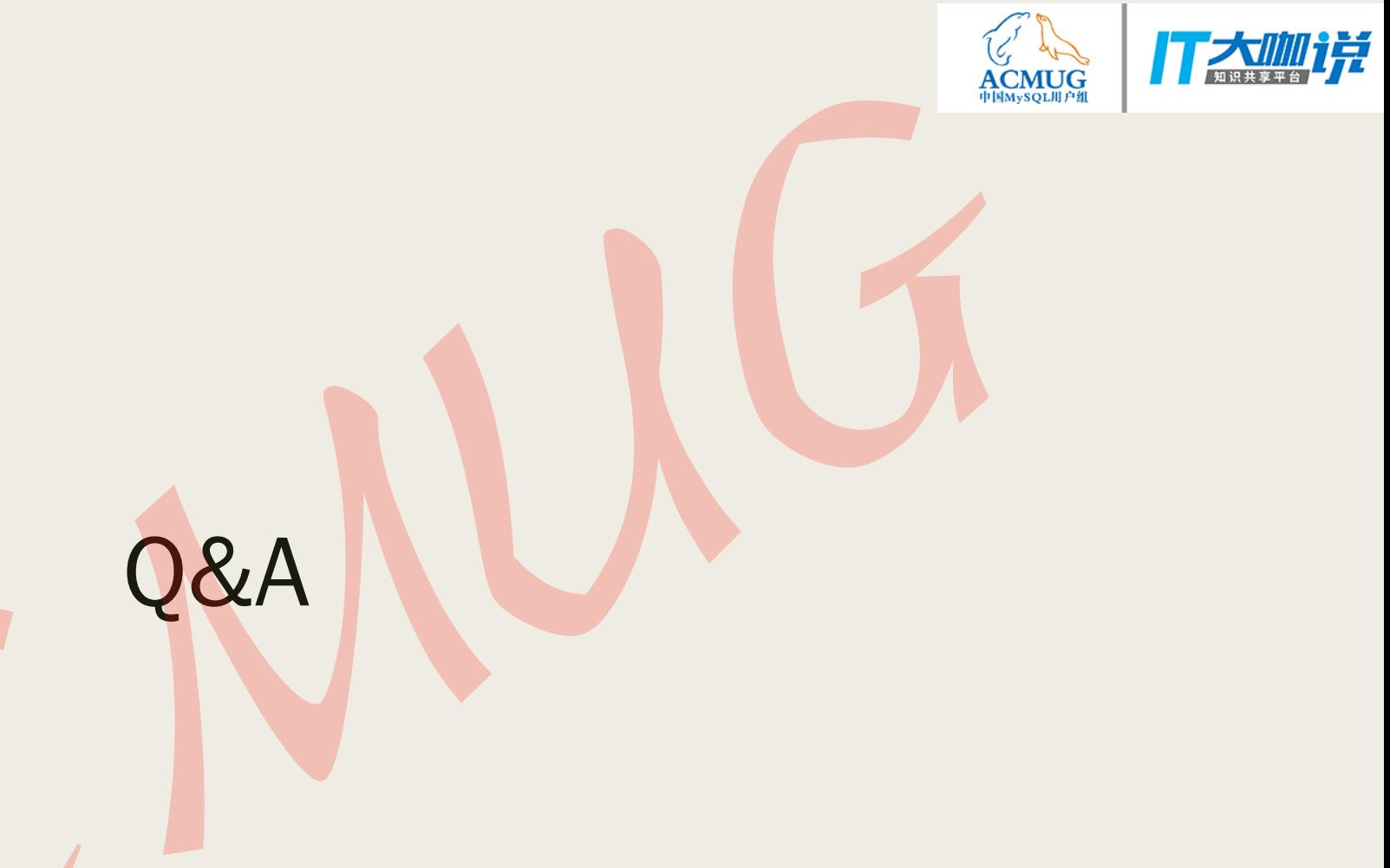

PRODUCED PRA